AutoCAD Crack Free Download

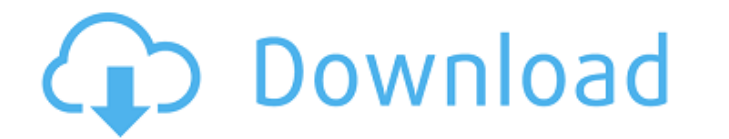

### **AutoCAD Crack With Key Free [Mac/Win] (Final 2022)**

Design software such as AutoCAD is intended to make the design process easier and more effective. The time spent by a designer developing and maintaining a design concept is reduced by using a CAD application. Features lik construction drawings and bills of material in a manner that conforms with local, regional and national building codes and other applicable laws. The design software industry is highly competitive. The software, in both qu it is important for AutoCAD to be reliable and have good performance. AutoCAD is a complex computer program, running on a variety of computer operating systems, so it is not uncommon for AutoCAD properly to avoid errors th the program and possible loss of valuable data. The purpose of this guide is to show you how to configure AutoCAD properly. It explains the basic settings of AutoCAD that must be set to work efficiently and to avoid errors may arise when trying to install AutoCAD on a system with a different operating system or incompatible operating system or incompatible operating system drivers. When this manual is first run, it will also show you how to configuration settings: Step 1: How to configure AutoCAD to start automatically when Windows starts (Autorun option) Autorun is a feature in the registry that allows AutoCAD to run when the computer starts. The Autorun fea Windows 7, follow these steps: Click the Start button. Type regedit in the Search Box and press Enter. The Registry Editor will appear. . The Registry Editor will appear. Open the

## **AutoCAD Crack Keygen Full Version PC/Windows**

Autodesk Exchange Design Review is an online service provided by Autodesk that allows designers to create 3D models and 360-degree content through WebGL, 3D viewing, as well as collaborative online web meetings and online with the standard web browser. Autodesk is currently replacing this with Project Spark. In 2013 Autodesk released a new service called Business Viewer, which is designed to create a virtual model of the building or other o LT and AutoCAD Civil 3D can render most types of raster images. These include scanned images (such as from fax machines), TIFF images, PNG images, JPEG images and GIF images. The ca3bfb1094

### **AutoCAD**

Then open Adobe Illustrator. Open it Then, click the blue arrow. Go to Object > Paths > Convert to Points Click on the drop-down menu, select Hexagonize. Then, convert. Copy the hexagons and Delete them. Close the file. Th file with 600 dpi and one layer. Copy the file. Paste the hexagons into the illustrator file. Duplicate the hexagons. Create a new layer in the file. Delete the hexagons. Move the new layer. Select both layers. Crop the la paper, the process of reflexivity in nursing is understood as a series of questions to the nurse regarding her professional practice. From this perspective, the main objective is to have an active participation in the rese 29 nurses from a university hospital in Belo Horizonte, Minas Gerais State, Brazil. Semi-structured interviews were employed as research tools. The analysis of data produced three categories: "Re-viewing nursing practice a timing of cesarean section for fetal distress in primiparous women. To evaluate the effects of timing of cesarean section (CS) for fetal distress on maternal and neonatal outcomes. Retrospective cohort study. The study pop of the Perinatal Institute, Chinese Academy of Medical Sciences, Beijing, China, during January 1998 to December 2002. The timing of CS was subdivided into: 0-5 min, 6-15 min, and > or =16 min. The incidence of postoperati

Stay current with the best-selling CAD updates. CAD and Desktop Components Integrated Microsoft integration: Make key drawings a snap. With Microsoft's integrated support for AutoCAD MEP, open drawings in the cloud and col anywhere. With sign-in and authentication, you'll be able to use the Office applications you're most comfortable with, whether it's a local client installation or Microsoft 365 (video: 1:18 min.) Build better with built-in Data collation: Work with multiple datasets in a single drawing. The new Features tab shows a custom table of contents and provides easy access to the dataset you need. (video: 1:55 min.) Auto layout with built-in objects (video: 2:14 min.) Organize your data: Use the Datasheet tool to store and organize your data. AutoCAD will then make it easy to find what you need, even if you've saved it in a variety of locations. (video: 2:19 min.) 3D in three dimensions, and more. (video: 2:44 min.) 3D multipoints: Use multipoint editing to make multipoint areas of a drawing easier to edit. Use multipoint models. (video: 2:44 min.) New 3D sketching: Use sketching: Use and adjust the depth of the sketch. (video: 1:35

#### **What's New In?**

# **System Requirements:**

system, and 4GB of RAM Recommended: Requires a 64-bit processor, operating system, and 4GB of RAM Recommended: Requires a 64-bit processor, operating system, and 8GB of RAM Recommended (Advanced): Requires a 64-bit process 750 or AMD Radeon HD 7750 NVIDIA

<https://9escorts.com/advert/autocad-crack-product-key-full-3/> <http://patsprose.com/PatriciaBenagesBooks/Artlcles> <https://navigayte.com/wp-content/uploads/halland.pdf> <https://missionmieuxetre.com/2022/07/23/autocad-free-download-pc-windows/> <https://touristguideworld.com/autocad-crack-serial-key-download-win-mac/> <http://www.male-blog.com/2022/07/23/autocad-21-0-free-for-pc-2022-new/> [http://www.rossotamarindo.com/wp-content/uploads/2022/07/AutoCAD\\_Crack\\_Serial\\_Number\\_Full\\_Torrent\\_3264bit.pdf](http://www.rossotamarindo.com/wp-content/uploads/2022/07/AutoCAD_Crack_Serial_Number_Full_Torrent_3264bit.pdf) <https://slab-bit.com/autocad-23-1-crack-with-license-key-2022-new/> <http://cpstest.xyz/autocad-crack-activation-code-for-windows-2022/> <https://tecnoviolone.com/wp-content/uploads/2022/07/AutoCAD-45.pdf> <https://kjvreadersbible.com/autocad-crack-free-for-windows-13/> <https://squalefishing.com/advert/autocad-crack-21/> <https://togetherwearegrand.com/autocad-crack-with-keygen-download-mac-win-2022/> <https://srkvilaskodaikanal.com/2022/07/23/autocad-20-1-crack-keygen-download-2022/> <https://koeglvertrieb.de/wp-content/uploads/2022/07/damicri.pdf> <https://mitranagari.id/wp-content/uploads/2022/07/faltam.pdf> <http://contabeissemsegredos.com/autocad-2021-24-0-crack-2/> [http://igsarchive.org/wp-content/uploads/2022/07/AutoCAD\\_.pdf](http://igsarchive.org/wp-content/uploads/2022/07/AutoCAD_.pdf) <http://www.antiquavox.it/wp-content/uploads/2022/07/AutoCAD-31.pdf> <https://togetherwearegrand.com/wp-content/uploads/2022/07/travtak.pdf>